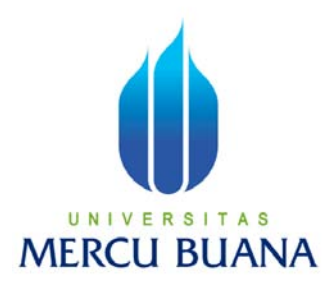

### **APLIKASI PEMBELAJARAN (** *E-LEARNING* **) FISIKA BAHASAN KINEMATIKA GERAK LURUS BERBASIS WEB MULTIMEDIA INTERAKTIF**

RISMAWAN 41505010047

PROGRAM STUDI TEKNIK INFORMATIKA FAKULTAS ILMU KOMPUTER UNIVERSITAS MERCU BUANA JAKARTA 2010

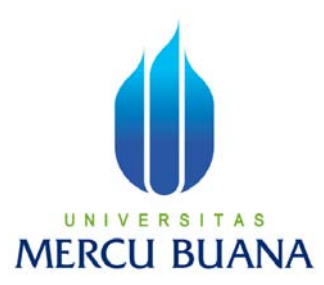

### **APLIKASI PEMBELAJARAN (** *E-LEARNING* **) FISIKA BAHASAN KINEMATIKA GERAK LURUS BERBASIS WEB MULTIMEDIA INTERAKTIF**

*Laporan Tugas Akhir*

Diajukan Untuk Melengkapi Salah Satu Syarat Memperoleh Gelar Sarjana Komputer

> RISMAWAN 41505010047

PROGRAM STUDI TEKNIK INFORMATIKA FAKULTAS ILMU KOMPUTER UNIVERSITAS MERCU BUANA JAKARTA 2010

## **LEMBAR PERNYATAAN**

Yang bertanda tangan dibawah ini:

NIM : 41505010047 Nama : Rismawan Judul Tugas Akhir **: APLIKASI PEMBELAJARAN (** *E-LEARNING* **) FISIKA BAHASAN KINEMATIKA GERAK LURUS BERBASIS WEB MULTIMEDIA INTERAKTIF**

Menyatakan bahwa tugas akhir tersebut diatas adalah hasil karya saya sendiri dan bukan plagiat. Apabila ternyata ditemukan didalam laporan saya terdapat unsur plagiat, maka saya siap untuk mendapatkan sanksi akademik yang terkait dengan hal tersebut.

Jakarta, 01 September 2010

Rismawan

# **LEMBAR PERSETUJUAN**

NIM : 41505010047

Nama : Rismawan

Judul : **APLIKASI PEMBELAJARAN (** *E-LEARNING* **) FISIKA** 

### **BAHASAN KINEMATIKA GERAK LURUS BERBASIS WEB**

### **MULTIMEDIA INTERAKTIF.**

### SKRIPSI INI TELAH DIPERIKSA DAN DISETUJUI

Jakarta, 01 September 2010

 Lucky E. Santoso Pembimbing

Devi Fitrianah, S.Kom., MTI Abdusy Syarif, ST., MT Koord. Tugas Akhir Teknik Informatika KaProdi Teknik Informatika

#### **KATA PENGANTAR**

Puji syukur Penulis panjatkan kehadirat Allah SWT yang telah memberikan rahmat serta karunia-Nya, sehingga Penulis dapat menyelesaikan lapaoran tugas akhir ini yang merupakan salah satu persyaratan untuk menyelesaikan program studi strata satu (S1) pada prodi Teknik Informatika Universitas Mercu Buana.

Penulis menyadari sepenuhnya bahwa laporan tugas akhir ini masih banyak kekurangan dan keterbatasan, namun demikian Penulis berusaha agar laporan tugas akhir ini tetap memiliki syarat sebagai karya tulis yang bersifat ilmiah.

Pada kesempatan ini Penulis ingin menyampaikan rasa terima kasih kepada berbagai pihak yang telah membantu bimbingan dan dorongan, sehingga penulisan laporan tugas akhir ini dapat diselesaikan. Ucapan terima kasih dan penghargaan yang sebesar – besarnya penulis sampaikan kepada :

- 1. Teristimewa buat ibu & bapak yang telah memberikan do'a dan cintanya, dorongan dan perhatian baik materiil maupun moril, serta kesempatan untuk belajar selama ini, dan kepada teman-temanku Angkatan 2005 yang telah memberikan semangat dan dukungannya.
- 2. Bapak Lucky E. Santoso selaku pembimbing tugas akhir.
- 3. Bapak Abdusy Syarif ST.,MT selaku kaprodi Teknik Informatika Universitas Mercu Buana
- 4. Ibu Devi Fitrianah S.Kom.,MTI selaku kordinator tugas akhir pada prodi Teknik Informatika Universitas Mercu Buana.

Semoga Allah SWT senantiasa membalas kebaikan dan selalu mencurahkan rahmat, hidayah serta taufikNya, Amin.

Jakarta, 01 September 2010

Penulis

## **DAFTAR ISI**

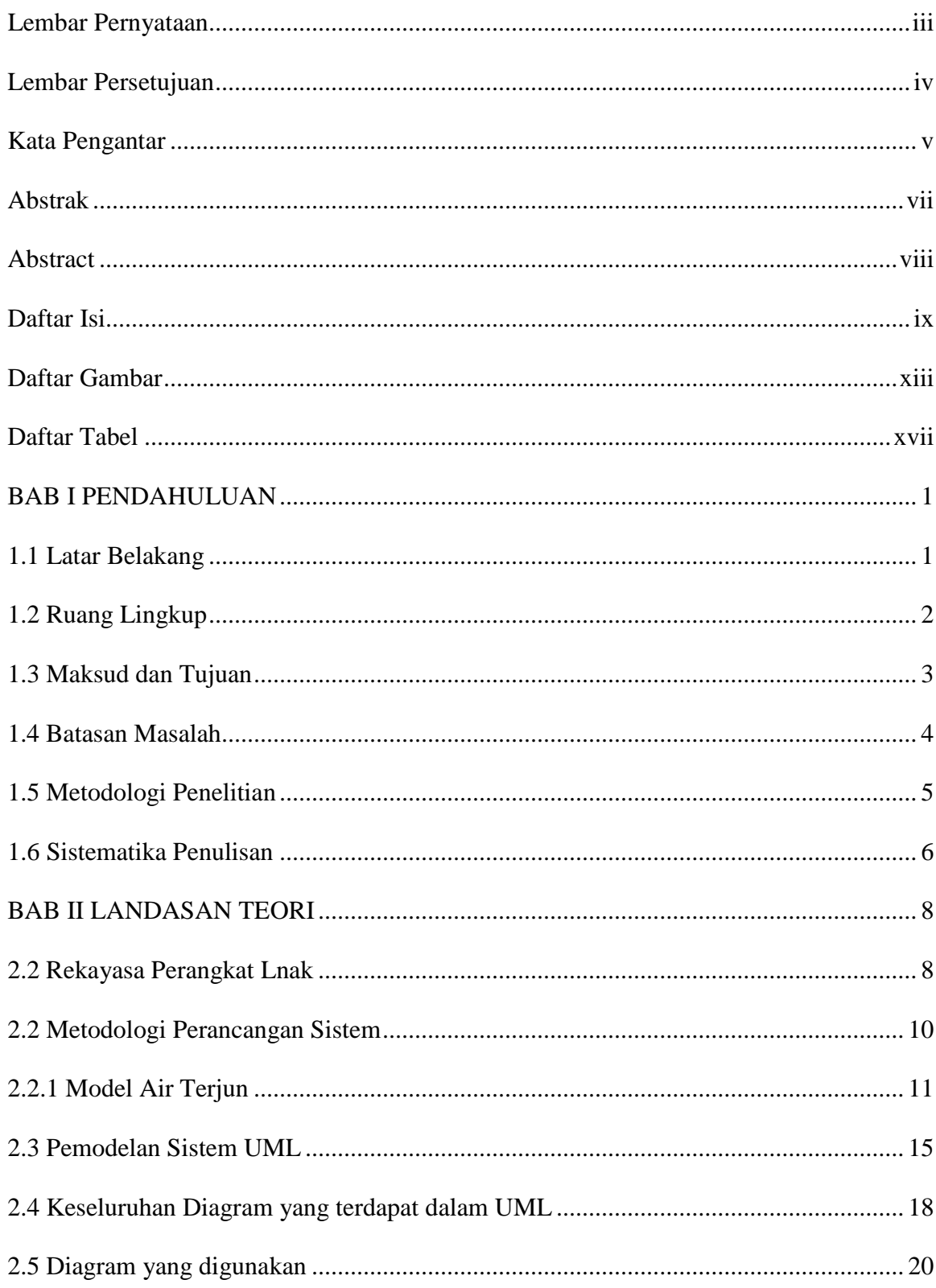

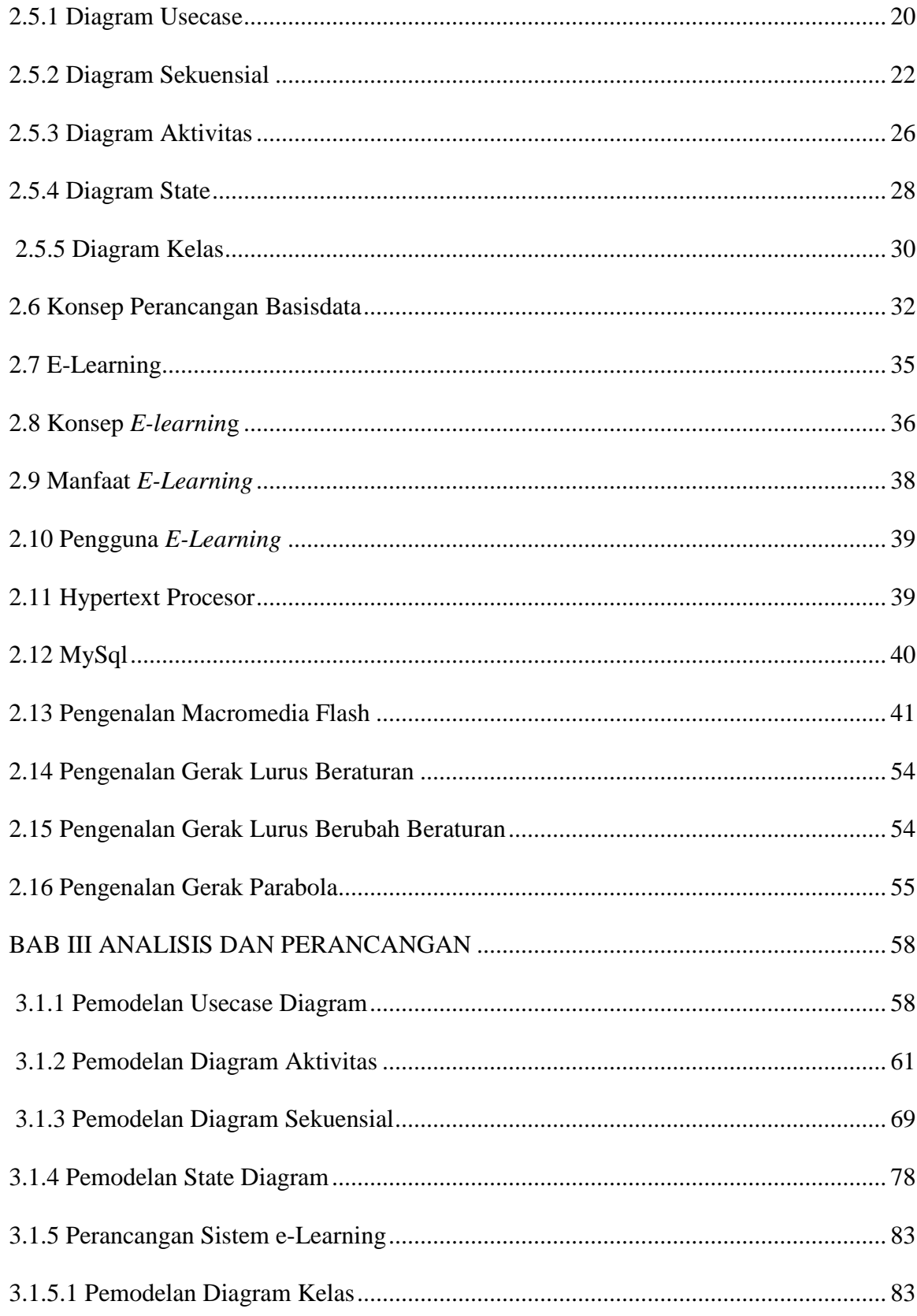

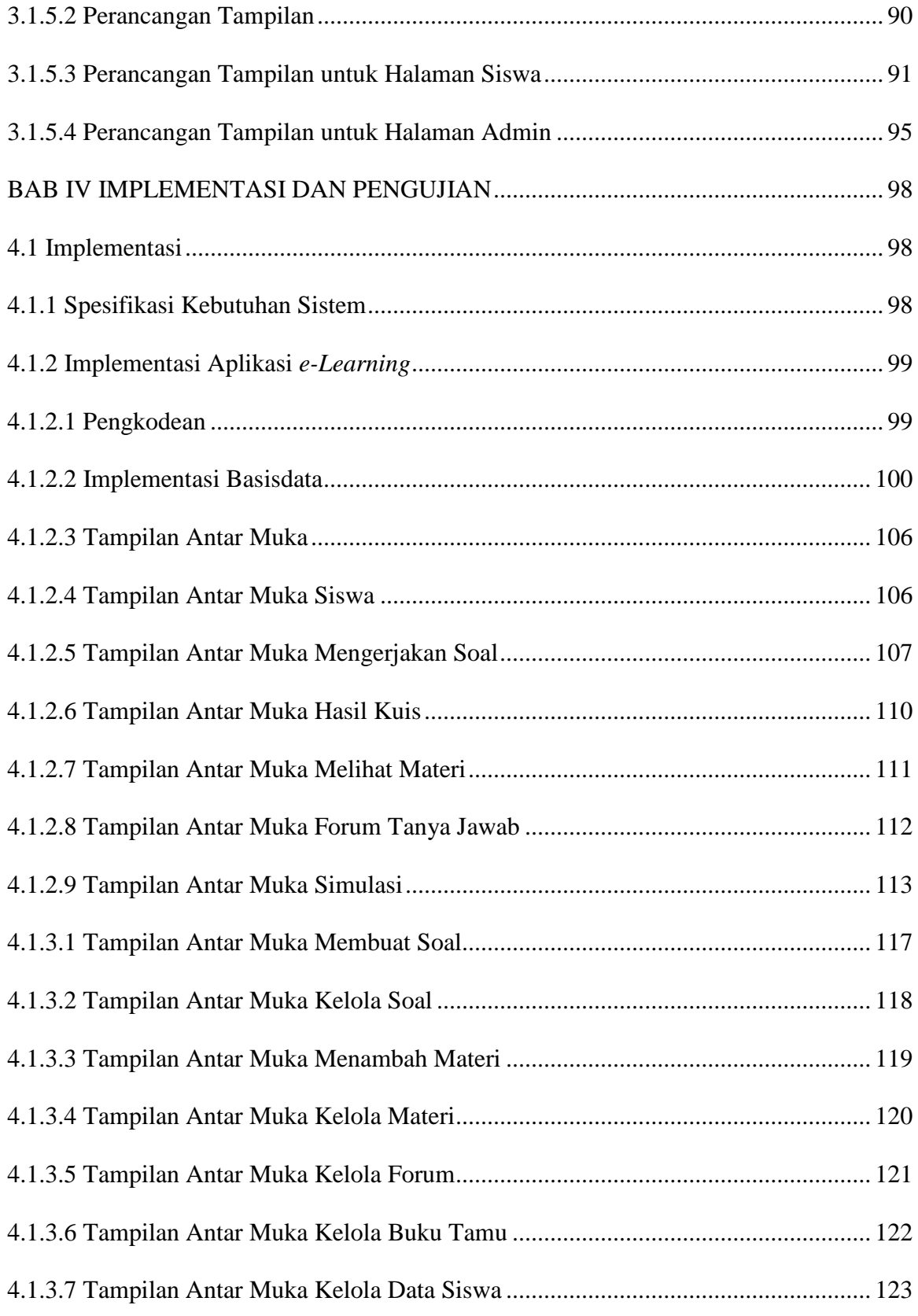

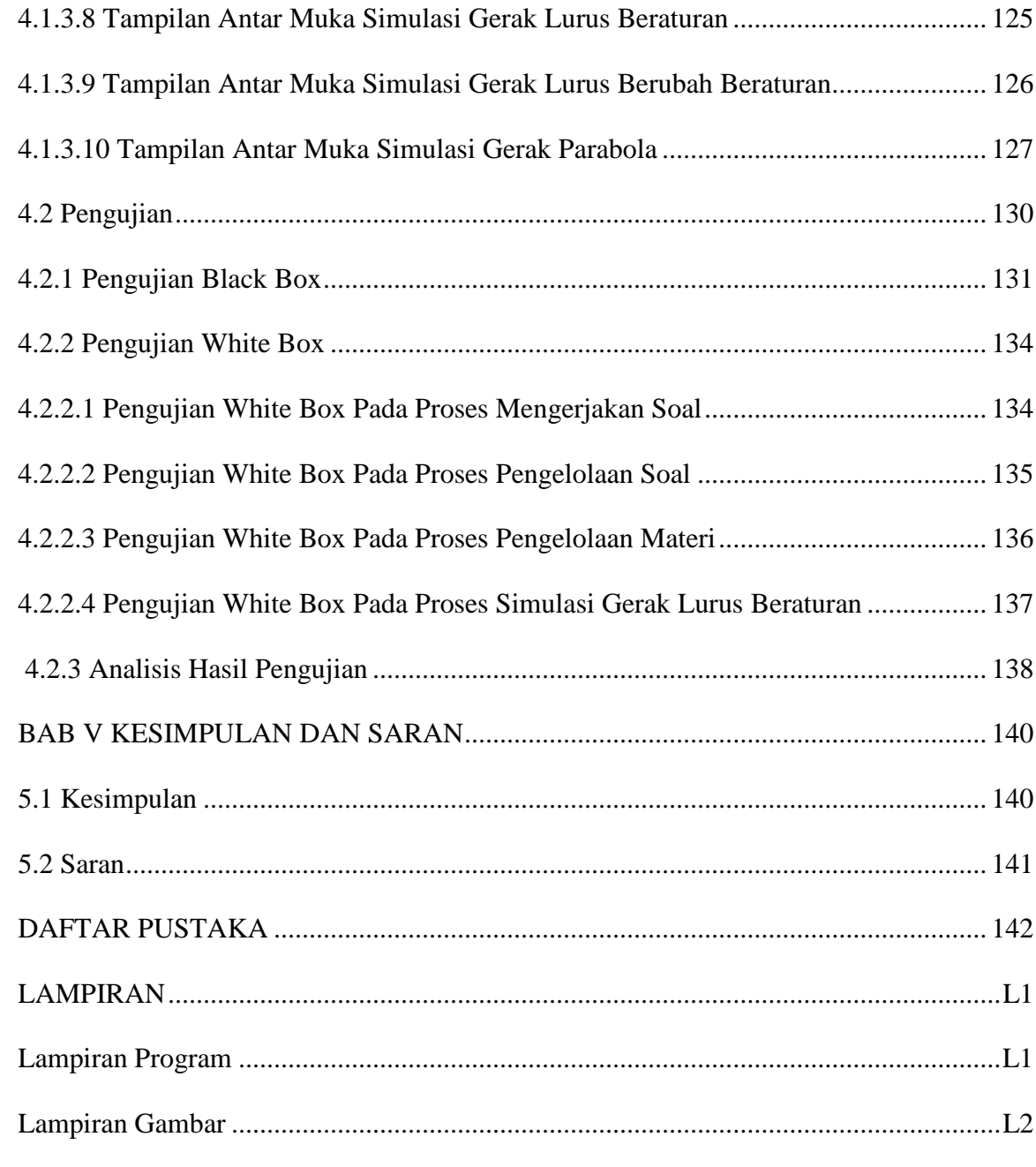

### **DAFTAR GAMBAR**

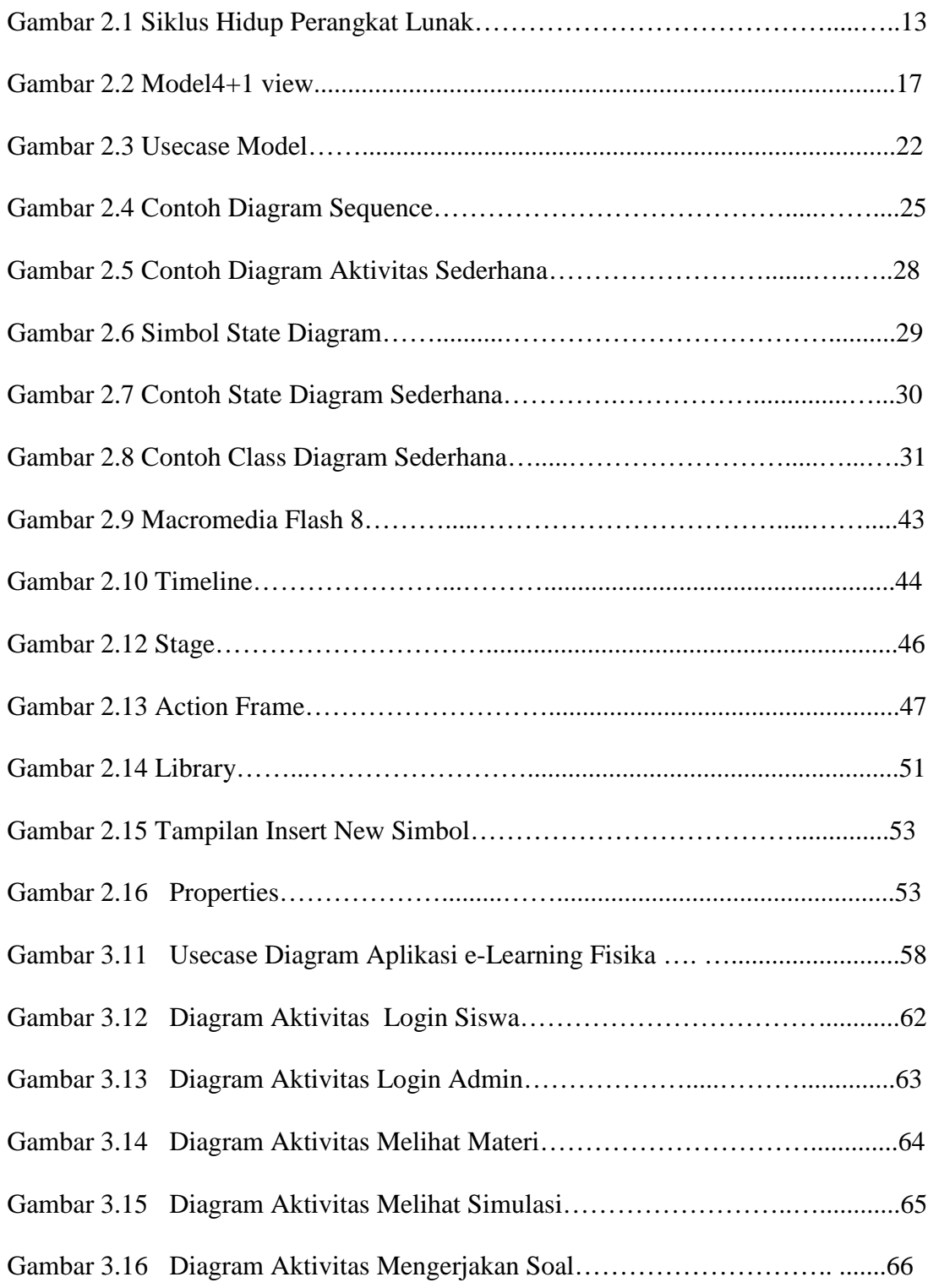

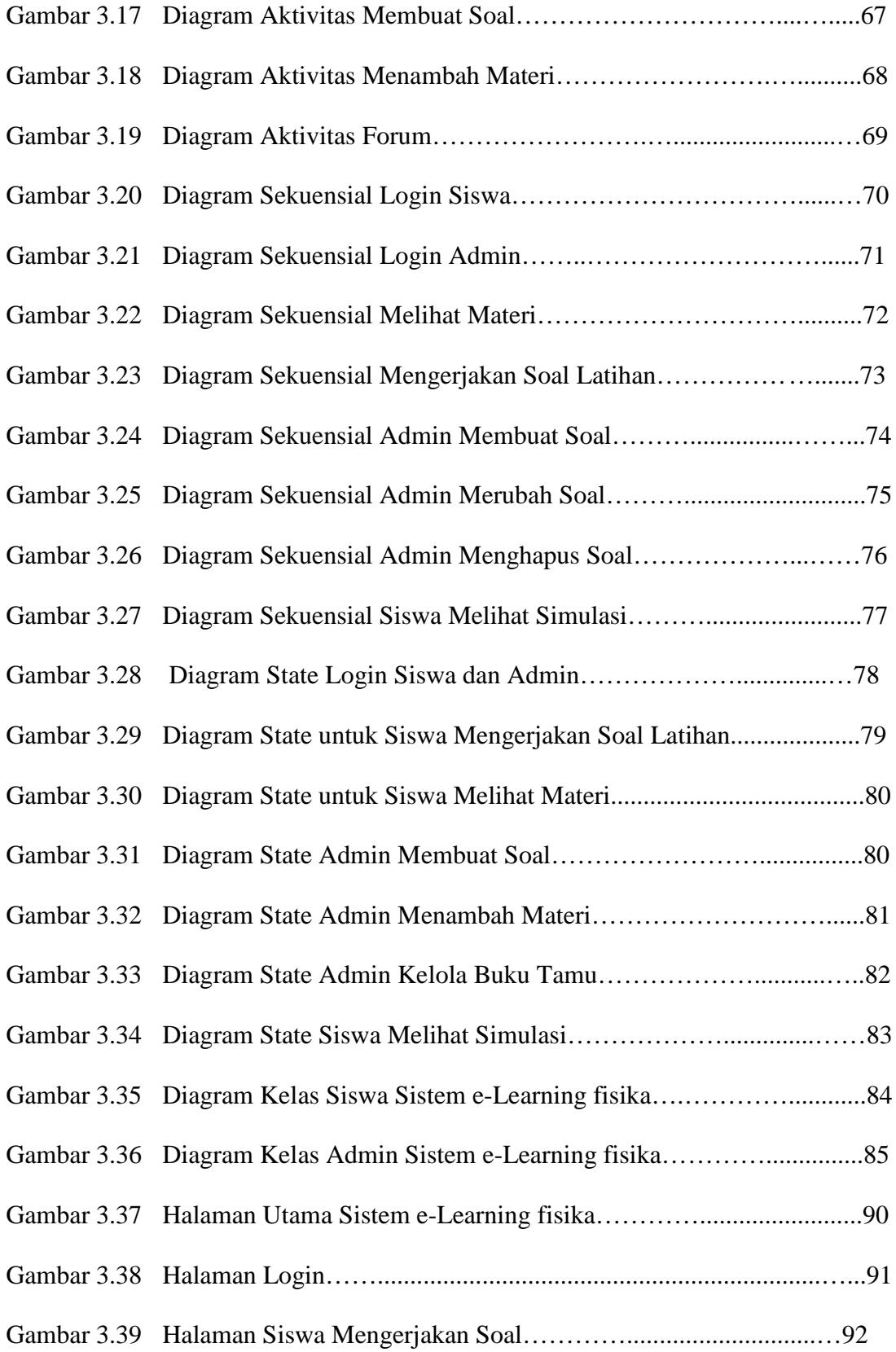

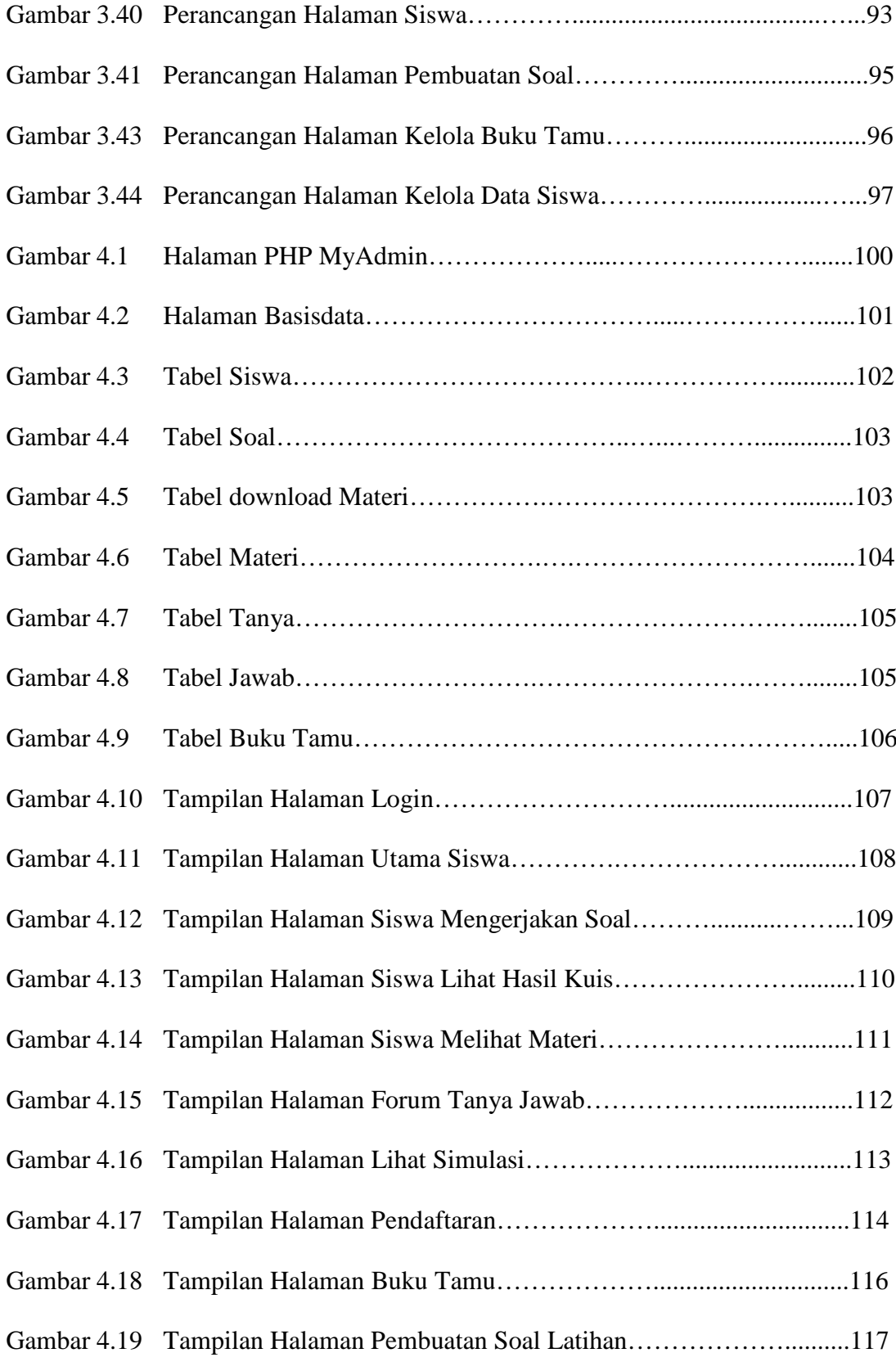

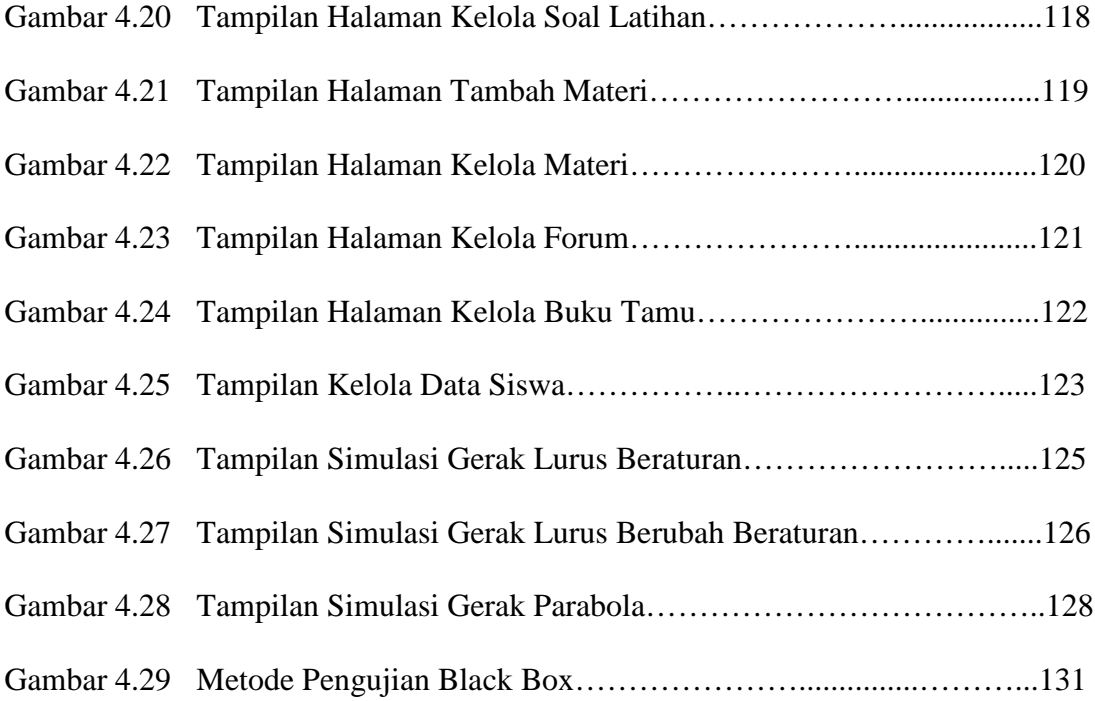

### **DAFTAR TABEL**

<span id="page-14-0"></span>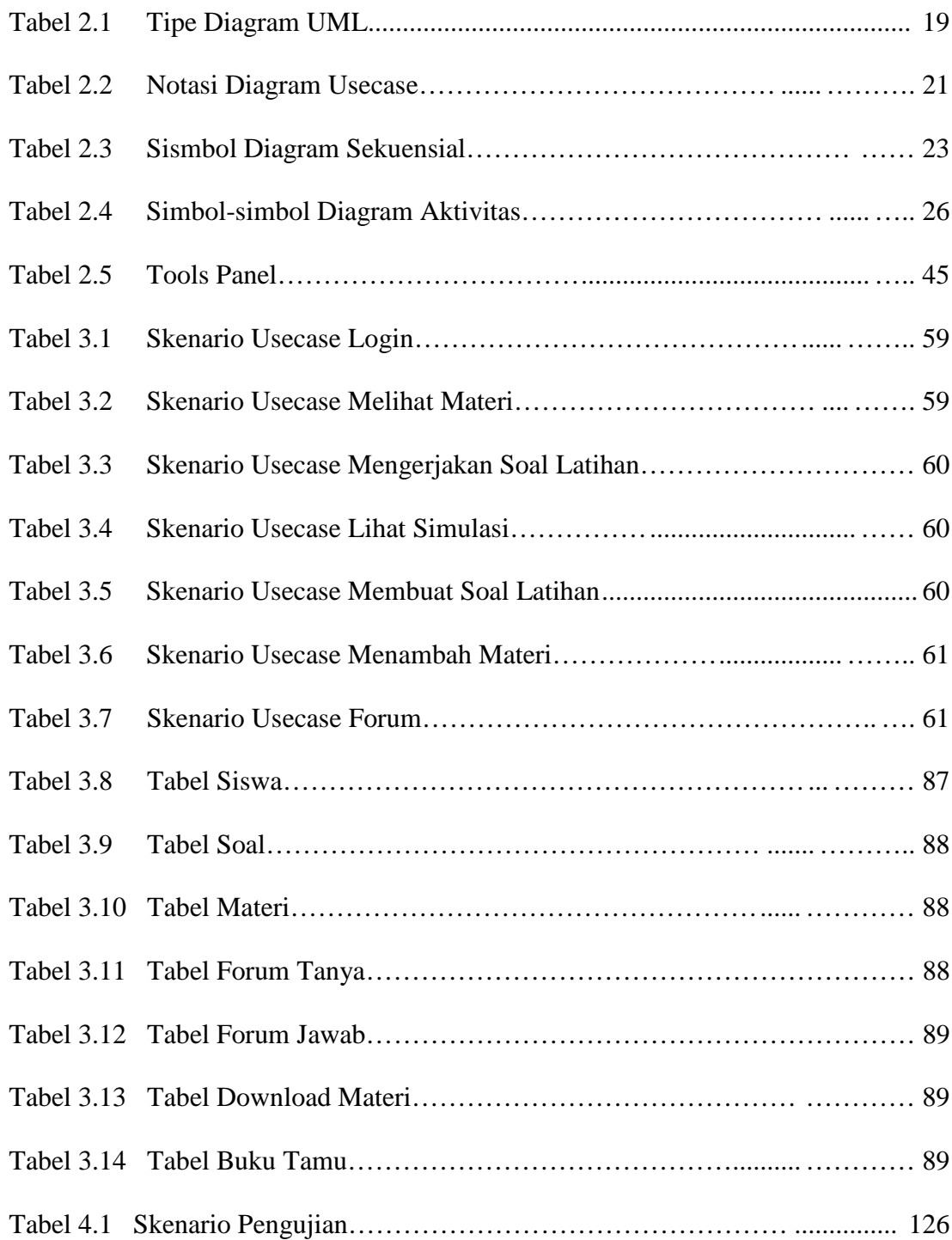